## SAP ABAP table COMM\_SCECHARAC {Characteristics}

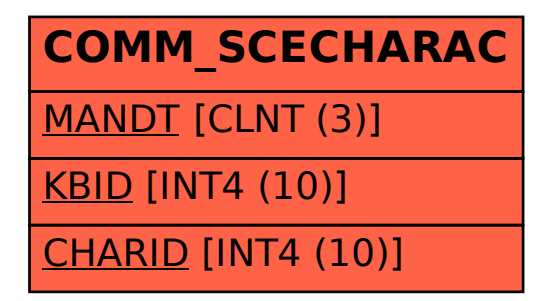